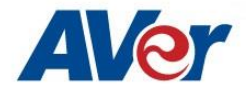

## **[Mac] AVerTouch Software Release Note – Apr 14, 2022**

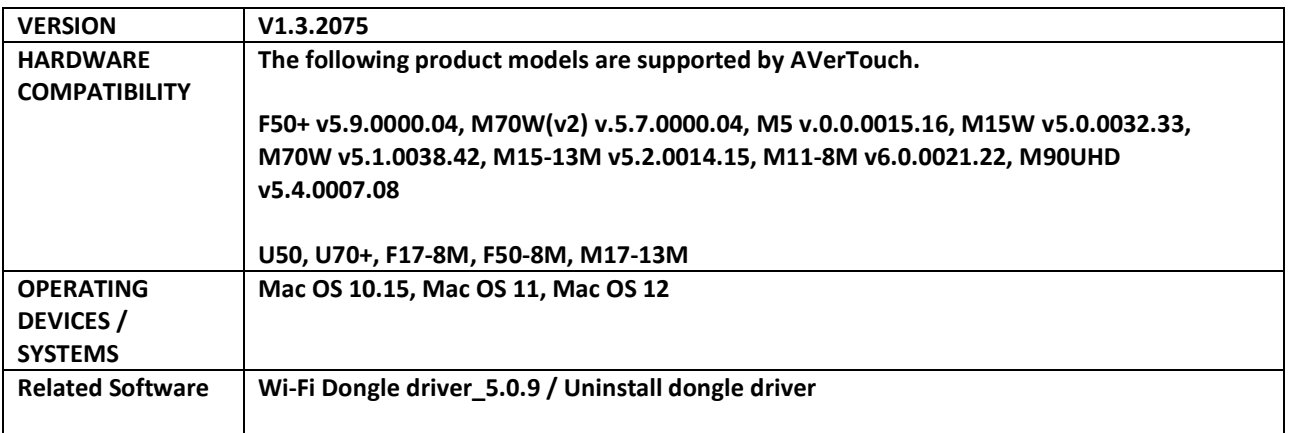

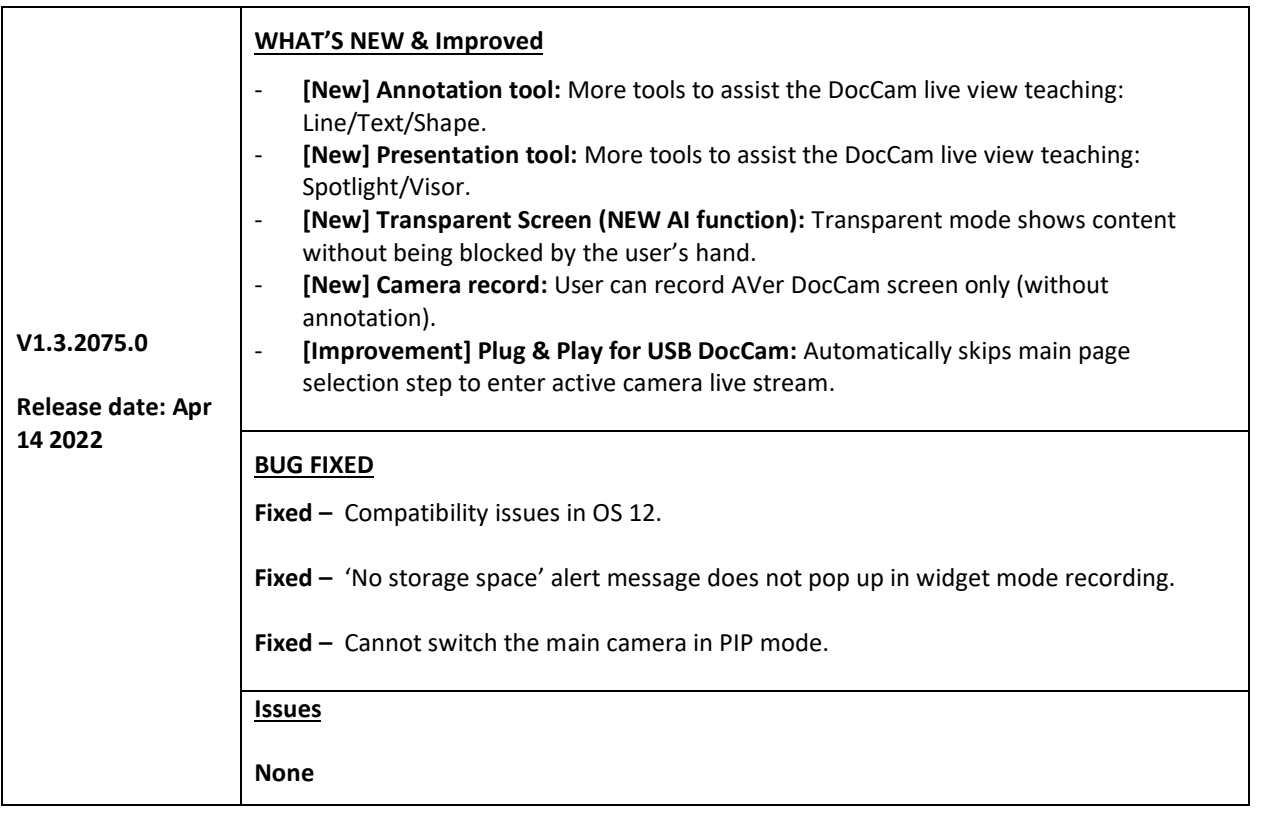

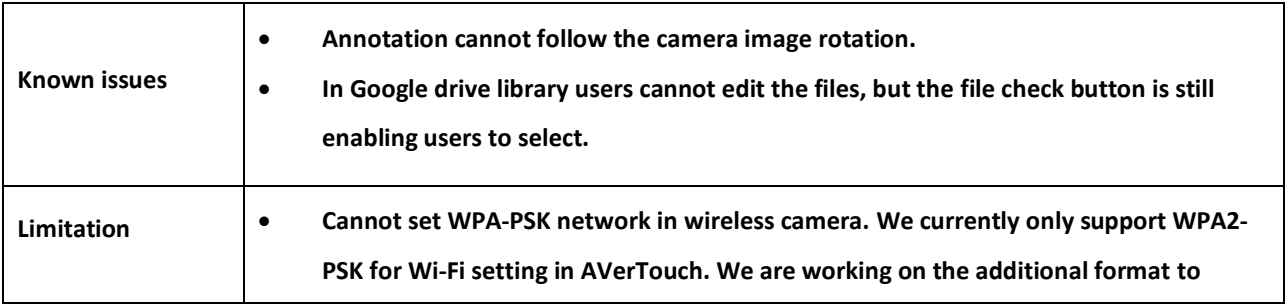

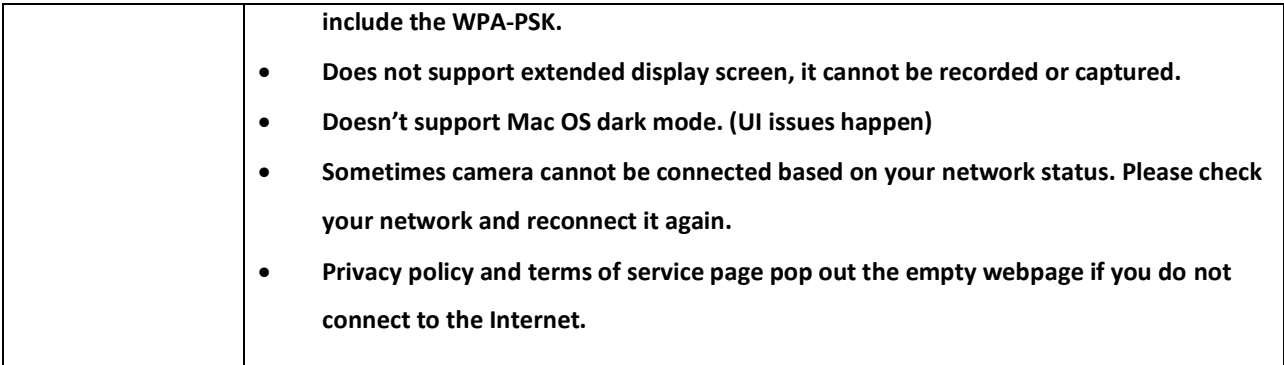

## **[Mac] AVerTouch Software Release Note – Nov 23, 2021**

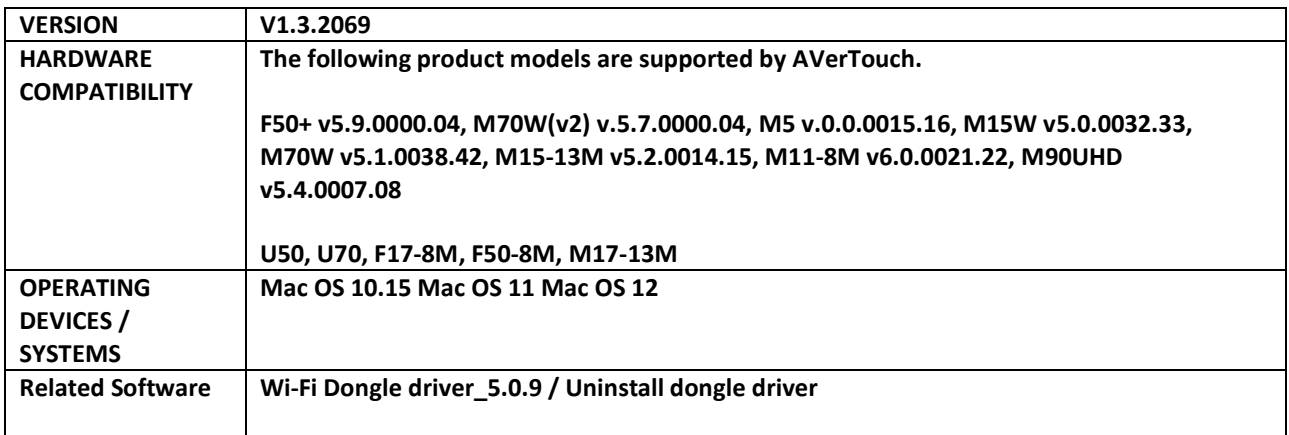

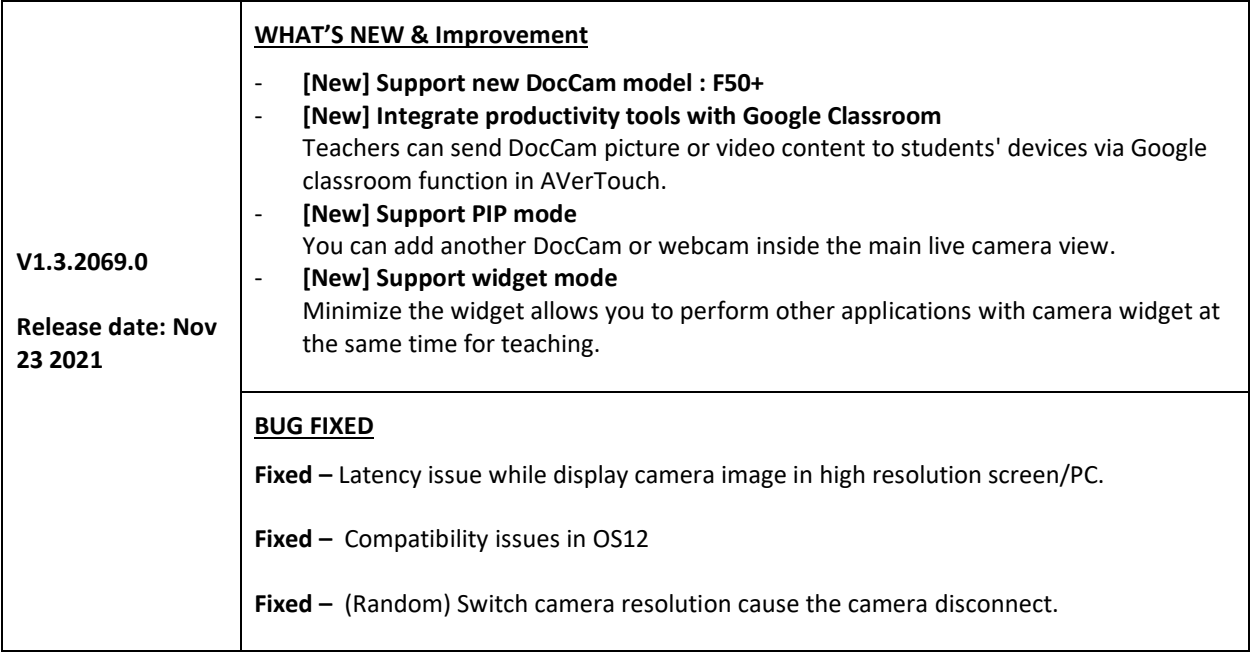

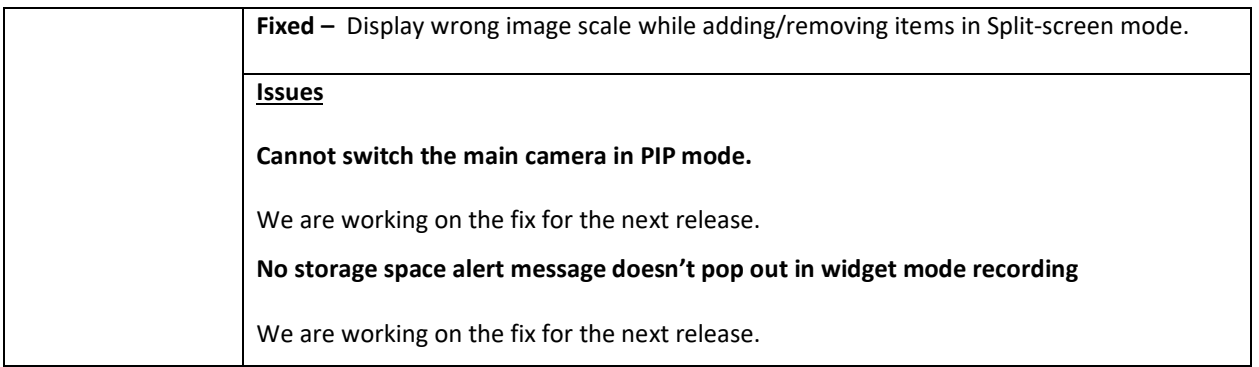

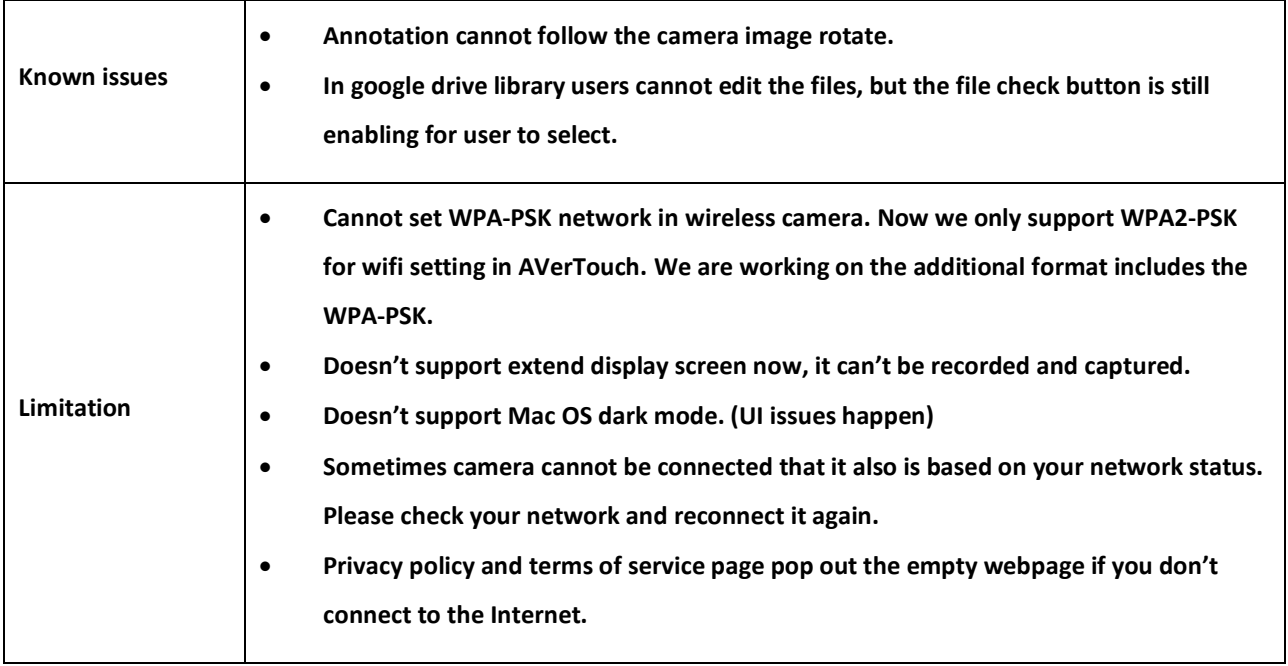